, tushu007.com

<<3ds max+Photoshop >

书名:<<3ds max+Photoshop游戏场景设计>>

- 13 ISBN 9787111360001
- 10 ISBN 7111360001

出版时间:2012-1

PDF

### http://www.tushu007.com

, tushu007.com

# $<<$ 3ds max+Photoshop $>$

## $6 \t1$  $\mathbf 2$  $3$  $4\hspace{14.12mm}$  $6$

 $,$  tushu007.com

# $<<$ 3ds max+Photoshop $>$

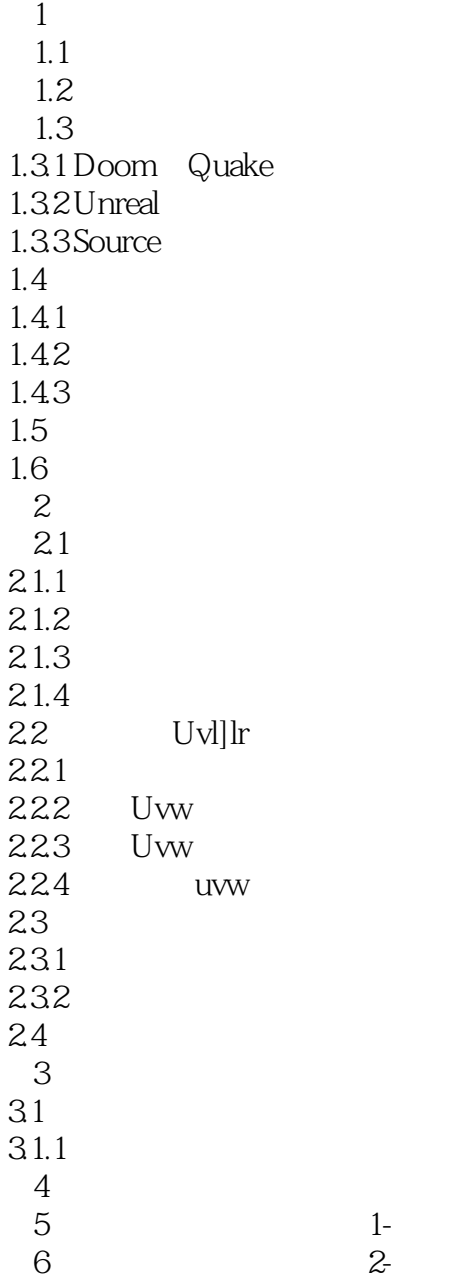

# <<3ds max+Photoshop >

本站所提供下载的PDF图书仅提供预览和简介,请支持正版图书。

更多资源请访问:http://www.tushu007.com